## УДК 621.311

**А.И.Яковлев,** докт.техн.наук, **М.А.Затучная, В.Н.Пашков, В.Н.Меркушев** (Национальный аэрокосмический ун-т им. Н.Е.Жуковского "Харьковский авиационный институт", Харьков)

## **Обоснование применения секционированных лопастей ветроустановок, метод их построения и аппроксимация**

*В работе рассматривается метод расчета секционированных лопастей и построения энергетических характеристик ветроэлектрических установок с лопастями такого типа. Приводится сравнительный анализ энергетических характеристик для вариантов исполнения лопастей "классического" и секционированного. Также произведена аппроксимация профиля по безразмерным координатам.*

*У роботі розглядається метод розрахунку секціонованих лопатей і побудування енергетичних характеристик вітроелектричних установок з лопатями такого типу. Проведено порівняльний аналіз енергетичних характеристик для варіантів виконання лопатей "класичного" і секціонованого. Також проведено апроксимацію профілю за безрозмірними координатами.*

Секционированное исполнение лопастей ветроэлектрических установок (ВЭУ) обеспечивает упрощенную технологию их изготовления при одновременном повышении прочностных характеристик, поскольку секция, соответствующая периферийному сечению, служит лонжероном для всей лопасти. При этом возможно незначительное снижение энергетических характеристик. Задачей настоящей работы является разработка методики расчета секционированной лопасти (СЛ), построение энергетических характеристик ВЭУ с СЛ и сравнительный анализ энергетических характеристик ВЭУ с лопастями секционированного и "классического" исполнения.

**Методика расчета секционированных лопастей.**

Секционированные лопасти (рис. 1) рассчитываются последовательно в четыре этапа. Первый этап состоит в том, что для выбранного типа аэродинамического профиля (его координаты и аэродинамические характеристики в виде зависимостей коэффициента подъемной силы *C<sup>y</sup>* и обратного аэродинамического качества *μ* от угла атаки *α* служат исходными данными расчета), для заданного коэффициента быстроходности в рабочей точке характеристики *Z*, заданного числа лопастей *i<sup>л</sup>* и других безразмерных параметров определяются углы установки *θ*, углы атаки *α*, относительные хорды *b* профилей в каждом сечении лопасти по классической методике расчета, приведенной в [1, 2]. В качестве результатов этого расчета рассматриваются также энергетические характеристики ВЭУ с лопастями, рассчитанными по "классическому" методу.

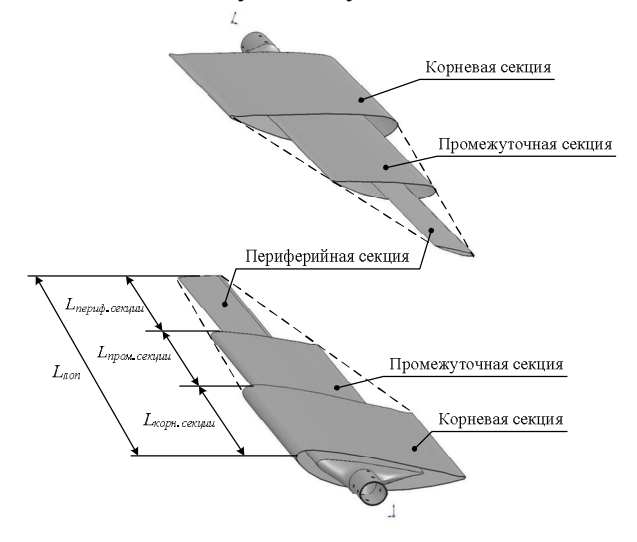

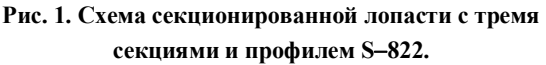

Второй этап состоит в том, что для того же выбранного профиля по найденным в первом этапе и принятым в качестве исходных данных углам установки и относительным хордам периферийного и корневого сечений определяются углы установки и относительные хорды профилей промежуточных сечений.

Для выбранного типа профиля известными величинами являются безразмерные координаты (рис. 2):

$$
\overline{\overline{x}}_{b_i} = x_i / b , \qquad (1)
$$

где *b* – хорда профиля;

$$
\overline{\overline{y}}_{c_i} = y_i / c \,, \tag{2}
$$

где *c* – максимальная толщина профиля.

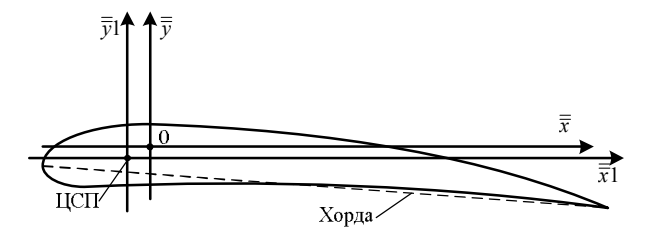

**Рис. 2. Исходная система координат**  $(\overline{\overline{x}}, 0, \overline{\overline{y}})$  и система координат  $(\overline{\overline{x}}_1, \overline{\overline{y}}_1)$  с началом в точке ЦСП.

Так как пока не известен диаметр ветроколеса, следует работать с безразмерными величинами.

Для корневого сечения (корня):

$$
\overline{x}_{b_i} = \overline{\overline{x}}_{b_i} \cdot b_D ; \qquad (3)
$$

$$
\overline{\mathcal{Y}}_{c_i} = \overline{\mathcal{Y}}_{c_i} \cdot \overline{c}_b \,. \tag{4}
$$

Для периферийного сечения (периферии):

$$
\overline{xp}_{b_i} = \overline{\overline{x}}_{b_i} \cdot \overline{bp}_D ; \qquad (5)
$$

$$
\overline{yp}_{c_i} = \overline{\overline{y}}_{c_i} \cdot \overline{cp}_b, \qquad (6)
$$

где  $b_p$  и  $bp_p$  – соответственно относительные хорды корня и периферии, рассчитанные на первом этапе;  $\overline{c}_b$  и  $cp_b$  – соответственно задаваемые относительные толщины профилей у корня и на периферии.

Для выбранного типа профиля исходными данными также являются относительная в долях хорды абсцисса центра совмещения профилей (ЦСП) и относительная в долях максимальной толщины профиля ордината ЦСП, т.е.  $\overline{\overline{x}}_{\mu\in\mathcal{H}_b}$  и  $\overline{\overline{y}}_{\textit{I|CII}_c}$  соответственно.

Для безразмерных хорды и толщины профиля имеем для корня:

$$
\begin{cases} \overline{x}_{\text{MCT}_b} = \overline{\overline{x}}_{\text{MCT}_b} \cdot \overline{b}_D; \\ = \overline{a} \end{cases}
$$
 (7)

$$
\bar{y}_{\text{ICT}_c} = \bar{y}_{\text{ICT}_c} \cdot \bar{c}_b \tag{8}
$$

и для периферии:

$$
\left(\overline{xp}_{\text{MCH}_b} = \overline{\overline{x}}_{\text{HCH}_b} \cdot \overline{bp}_D\right); \tag{9}
$$

$$
\overline{\left\langle \overline{\mathcal{Y}p}_{\mu C\Pi_c} = \overline{\overline{\mathcal{Y}}}_{\mu C\Pi_c} \cdot \overline{cp}_b. \right.} \tag{10}
$$

При параллельном переносе системы координат  $\overline{x}, \overline{y}$  в точку ЦСП (рис. 2) для корня получается:

$$
\begin{cases} \overline{x}1_{b_i} = \overline{x}_{b_i} - \overline{x}_{\text{ACH}_b};\\ \overline{x}1_{\overline{b}} = \overline{x}_{\overline{b}} \end{cases}
$$
 (11)

$$
\left(\overline{y}1_{c_i} = \overline{y}_{c_i} - \overline{y}_{\text{UCI}_c}\right) \tag{12}
$$

и для периферии:

$$
\left(\overline{xp}\right)_{b_i} = \overline{xp}_{b_i} - \overline{xp}_{\text{UCH}_b};\tag{13}
$$

$$
\left\{\overline{yp}\right\}_{c_i} = \overline{yp}_{c_i} - \overline{yp}_{\text{MCI}_c}.\tag{14}
$$

Далее совершается поворот системы координат  $(\bar{x}1, \bar{y}1)$  на угол, равный 180°–  $\theta_y$ , где  $\theta_y = \theta_{y_{\text{top}}},$  и  $\theta_y = \theta_{y_{\text{neput}}}$  – углы установки соответственно корневого и периферийного сечений, вычисленные на первом этапе расчета ("классический" метод).

Следует отметить, что если в исходной системе координат хорда заданного профиля не параллельна оси абсцисс, то к заданному углу установки профиля должен быть добавлен угол *ε* (с учетом знака).

Формулы поворота системы координат  $(\overline{x}1, \overline{y}1)$  к системе координат  $(\overline{x}2, \overline{y}2)$  (рис. 3) имеют вид для корня:

$$
\begin{cases}\n\overline{x}2_{b_i} = -\overline{x}1_{b_i} \cdot \cos(\theta_{\kappa opH} + \varepsilon) + \overline{y}1_{c_i} \cdot \sin(\theta_{\kappa opH} + \varepsilon);\n\end{cases}
$$
\n(15)

$$
\left(\overline{y}2_{c_i} = -\overline{x}1_{b_i} \cdot \sin(\theta_{\kappa op_H} + \varepsilon) - \overline{y}1_{c_i} \cdot \cos(\theta_{\kappa op_H} + \varepsilon) \right)
$$
(16)

и для периферии:

$$
\begin{cases}\n\overline{xp}2_{b_i} = -\overline{xp}1_{b_i} \cdot \cos(\theta_{nepu\phi} + \varepsilon) + \overline{yp}1_{c_i} \cdot \sin(\theta_{nepu\phi} + \varepsilon);\n\end{cases}
$$
\n(17)

$$
\left(yp2_{c_i} = -xp1_{b_i} \cdot \sin(\theta_{nepu\phi} + \varepsilon) - yp1_{c_i} \cdot \cos(\theta_{nepu\phi} + \varepsilon). \right) \tag{18}
$$

Відновлювана енергетика. 2012. № 3 52

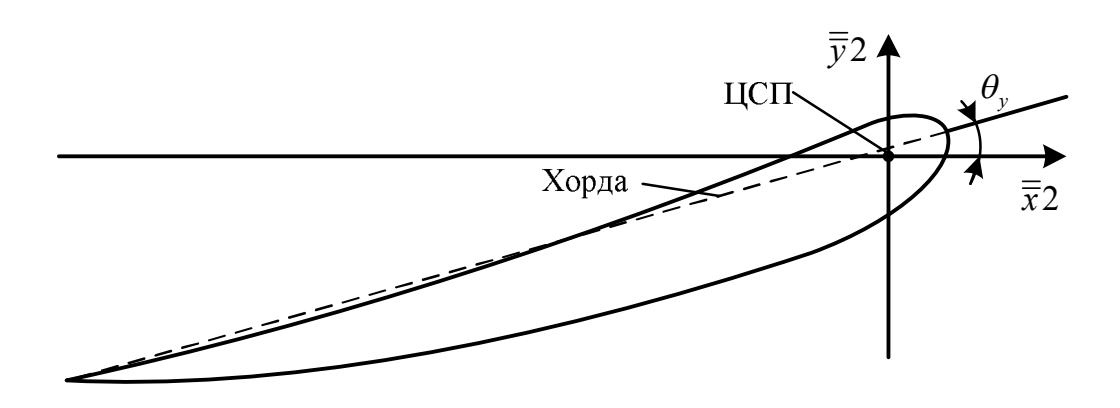

Рис. 3. Повернутая система координат.

Для того чтобы все секции СЛ проектировались в корневую секцию, т.е. не выходили за ее пределы, следует учесть, что все сходственные точки профилей сечений должны лежать на одной и той же пространственной прямой. Следует отметить, что речь идет о сечениях лопасти, расположенных выше корневого сечения (расположенных дальше от центра ветроколеса), так как корневое сечение должно повторять расположенное над ним сечение - для образования секции.

Для промежуточных сечений с учетом того, что сходственные точки лежат на пространственной прямой, имеем:

$$
\int \overline{x}_{b_{np\circ x^i}} = \overline{x} 2_{b_i} + \left(\overline{xp} 2_{b_i} - \overline{x} 2_{b_i}\right) \cdot S_{ch}(k); \qquad (19)
$$

$$
\left(\overline{\mathcal{Y}}_{c_{np\text{out}}i} = \overline{\mathcal{Y}} 2_{c_i} + \left(\overline{\mathcal{Y}p} 2_{c_i} - \overline{\mathcal{Y}} 2_{c_i}\right) \cdot S_{ch}(k),\right)
$$
(20)

где множитель  $S_{ch}(k)$  для каждого сечения равен:

$$
\overline{S}_{ch}(k) = \frac{k-1}{n-1};\tag{21}
$$

 $N$  – число сечений;  $k$  – номер сечения, начиная с корневого. Точнее, отсчет начинается с сечения, находящегося непосредственно над корневым (верх корневой секции).

При  $k = 1$  величина  $S_{ch}(k)$  равна нулю, и по формулам (19) и (20) получаются уже известные заранее координаты корневого сечения. При  $k = n$ величина  $S_{ch}(k)$  равна единице, и формулы (19) и (20) дают координаты периферийного сечения. Все координаты на данном этапе безразмерные.

Далее следует переход к определению относительной хорды и угла установки промежуточного сечения. Считается, как это обычно принято, что хорда - это отрезок прямой, соединяющий наиболее удаленные друг от друга точки профиля. В исходном профиле эти точки известны, например, их номера l и т. Эти же номера сохранятся и в параллельно смещенном, а затем повернутом профилях.

Тогда угол установки  $\theta_{v}$  определяется следующим образом:

$$
\operatorname{tg} \theta_{y_{\text{npow}}} = \left| \frac{\overline{y}_{c_{\text{npow}}}}{\overline{x}_{b_{\text{npow}}}}(l) - \overline{y}_{c_{\text{npow}}}(m) \right|.
$$
 (22)

Относительная хорда (в долях диаметра):

$$
\overline{b}_D = \left| \frac{\overline{y}_{c_{\text{spout}}}(l) - \overline{y}_{c_{\text{spout}}}(m)}{\sin \theta_{y_{\text{spout}}}} \right|.
$$
 (23)

Итак, определены углы установки и относительные (в долях диаметра) хорды промежуточных профилей сечений.

Теперь, на третьем этапе расчета, для СЛ производится расчет энергетических характеристик, диаметра ветроколеса и частоты вращения ротора ВЭУ. Этот расчет является модификацией расчета характеристик лопасти по классической методике.

Исходными данными для расчета являются [1, 2]: номинальная мощность ВЭУ  $N$ , Вт; расчетная скорость ветра v, м/с; число лопастей ветроколеса  $i_n$ , шт.; КПД электрический  $\eta_{2n}$ , о.е. (состоит из произведения КПД электрогенератора и КПД вторичного преобразователя установки); КПД механический,  $\eta_{\text{max}}$ , о.е. (КПД механической трансмиссии установки); задаваемый в рабочей точке коэффициент быстроходности  $Z_{n,m}$ , о.е.; точность приближения, о.е.; шаг вычислений по углу атаки, градус; шаг вычислений по коэффициенту быстроходности, о.е.

Исходными данными в обоих случаях - и в методике расчета лопасти в "классическом" исполнении, и для СЛ - являются также аэродинамические характеристики выбранного профиля - $C_v(\alpha)$  и  $\mu(\alpha)$ .

Отличие подхода к расчету лопасти и характеристик ВЭУ для "классического" исполнения и СЛ состоит в том, что для секционированного исполнения вводятся дополнительные исходные данные (это относительные хорды и углы установки сечений лопасти, найденные на втором этапе расчета), и для этого случая строятся энергетические характеристики, в то время как для "классического" исполнения лопастей углы установки сечений и относительные хорды определяются расчетным путем [1, 2].

Так как совпадение величин углов установки и относительных хорд в двух вариантах - "классическом" и секционированном - осуществляется только в сечениях корня и периферии, а также число сечений секционированного исполнения обычно существенно меньше, чем при "классическом" исполнении, то кривые зависимостей коэффициента мощности от коэффициента быстроходности проходят несколько ниже. Численная оценка в процентном соотношении может быть сделана для конкретного выбранного профиля.

На четвертом этапе по найденному на третьем этапе диаметру ветроколеса происходит оразмери-

вание координат профилей, и с помощью "поворота назад" системы координат определяются координаты профилей в промежуточных сечениях в системе координат, начало которой совпалает с точкой ЦСП.

Формулы для осуществления "поворота назад", т.е. к исходной системе координат  $(x1, y1)$  с началом в точке ПСП:

$$
\int x1_{np\omega u_i} = -x_{np\omega u_i} \cdot \cos \theta_{y_{np\omega u}} - y_{np\omega u_i} \cdot \sin \theta_{y_{np\omega u}}.
$$
 (24)

$$
y1_{\eta_{\text{POM}_i}} = x_{\eta_{\text{POM}_i}} \cdot \sin \theta_{y_{\eta_{\text{POM}_i}}} - y_{\eta_{\text{POM}_i}} \cdot \cos \theta_{y_{\eta_{\text{POM}}}}, \qquad (25)
$$

где  $x_{n_{\text{p}o}n}$  и  $y_{n_{\text{p}o}n}$ , находятся по той же цепочке формул (1)-(21), что и безразмерные координаты  $\overline{x}_{b_{model}}$ ,  $\overline{y}_{c_{model}}$ . Отличие состоит в том, что исходные безразмерные абсциссы точек профилей корневого и периферийного сечений оразмериваются с помощью оразмеривания относительной хорды через рассчитанный на третьем этапе диаметр, а исходные безразмерные ординаты этих точек оразмериваются через размерную максимальную толщину профиля, которая, в свою очередь, получается в результате оразмеривания заданной безразмерной относительной толщины в долях хорды.

Для иллюстрации приведенного метода расчета было выбрано построение СЛ для ВЭУ мощностью  $N = 1.5$  кВт при среднегодовой скорости ветра  $V_{cp,200} = 7.5$  м/с. В качестве аэродинамического профиля был выбран профиль S-822, преимущества которого оценены в сравнительном анализе энергетических характеристик ВЭУ при различных типах профилей в работе [3]. В системе координат  $(\overline{\overline{x}}_{i}, \overline{\overline{y}}_{i})$  его параметры следующие (см. табл. 1).

| № точки | $\overline{\overline{x}}_b$ | $\overline{\overline{y}}_c$ | № точки          | $\overline{\overline{x}}_h$ | $\overline{\overline{y}}_c$ | № точки        | $\overline{\overline{x}}_b$ | $\overline{\overline{y}}_c$ |
|---------|-----------------------------|-----------------------------|------------------|-----------------------------|-----------------------------|----------------|-----------------------------|-----------------------------|
|         | 2                           | 3                           | $\boldsymbol{4}$ | 5                           | 6                           | $\overline{7}$ | 8                           | 9                           |
|         | 0,582                       | $-0.092$                    | 16               | $-0.053$                    | 0,530                       | 31             | $-0.048$                    | $-0.452$                    |
| 2       | 0,566                       | $-0.059$                    | 17               | $-0.102$                    | 0.519                       | 32             | 0,000                       | $-0,446$                    |
| 3       | 0,553                       | $-0.032$                    | 18               | $-0.150$                    | 0,495                       | 33             | 0,050                       | $-0,436$                    |
| 4       | 0,538                       | $-0.004$                    | 19               | $-0.198$                    | 0,459                       | 34             | 0,099                       | $-0.415$                    |
| 5       | 0.525                       | 0,022                       | 20               | $-0,246$                    | 0,413                       | 35             | 0,147                       | $-0.390$                    |
| 6       | 0.470                       | 0,112                       | 21               | $-0.298$                    | 0.350                       | 36             | 0,197                       | $-0.363$                    |
| 7       | 0,416                       | 0,190                       | 22               | $-0.338$                    | 0,281                       | 37             | 0,245                       | $-0,326$                    |
| 8       | 0.361                       | 0,263                       | 23               | $-0.400$                    | 0.110                       | 38             | 0,293                       | $-0.290$                    |
| 9       | 0,308                       | 0,330                       | 24               | $-0.418$                    | $-0.087$                    | 39             | 0,339                       | $-0,248$                    |

Таблица 1. Безразмерные координаты профиля S-822

|    |          |       |    |          | o        |    | ð     |          |
|----|----------|-------|----|----------|----------|----|-------|----------|
| 10 | 0,256    | 0,390 | 25 | $-0,366$ | $-0,261$ | 40 | 0,388 | $-0,211$ |
| 11 | 0,203    | 0,440 | 26 | $-0,303$ | $-0,355$ | 41 | 0,436 | $-0,175$ |
| 12 | 0,150    | 0,478 | 27 | $-0,252$ | $-0,401$ | 42 | 0,484 | $-0.138$ |
| 13 | 0.099    | 0,504 | 28 | $-0,200$ | $-0.428$ | 43 | 0,533 | $-0.111$ |
| 14 | 0,048    | 0.521 | 29 | $-0.149$ | $-0,445$ | 44 | 0,545 | $-0,104$ |
| 15 | $-0.003$ | 0,530 | 30 | $-0,098$ | $-0.453$ | 45 | 0,557 | $-0,102$ |
|    |          |       |    |          |          | 46 | 0.568 | $-0.095$ |
|    |          |       |    |          |          | 47 | 0,582 | $-0,092$ |

В таблице 2 представлены аэродинамические параметры профиля S–822 16-ти процентной толщины, а именно зависимость коэффициента подъемной силы *C<sup>y</sup>* и обратного аэродинамического качества *μ* от угла атаки *α*.

**Таблица 2. Аэродинамические параметры профиля S–822**

| Параметры                                            |                | Угол атаки        | Коэффициент<br>подъемной силы           | Коэффициент обратного<br>аэродинамического качества |  |  |
|------------------------------------------------------|----------------|-------------------|-----------------------------------------|-----------------------------------------------------|--|--|
| Обозначение                                          |                | $\alpha$ , градус | $C_{\mathbf{y}_{\boldsymbol{a}}},$ o.e. | $\mu_a$ , o.e.                                      |  |  |
|                                                      |                | $-7^\circ$        | $-0,1370$                               | $-0.0799$                                           |  |  |
|                                                      | $\overline{c}$ | $-3^\circ$        | $-0.0667$                               | $-0,13220$                                          |  |  |
| характеристики<br><b>TOHKH</b><br>Homep <sup>-</sup> | 3              | $0^{\circ}$       | 0,2655                                  | 0,03322                                             |  |  |
|                                                      | 4              | $3^\circ$         | 0,5960                                  | 0,01425                                             |  |  |
|                                                      | 5              | $6^{\circ}$       | 0,8714                                  | 0,01065                                             |  |  |
|                                                      | 6              | $Q^{\circ}$       | 0,9704                                  | 0,01803                                             |  |  |
|                                                      | 7              | $12^{\circ}$      | 1,1279                                  | 0,02548                                             |  |  |
|                                                      | 8              | $15^{\circ}$      | 1,2131                                  | 0,04033                                             |  |  |
|                                                      | 9              | $18^{\circ}$      | 1,0952                                  | 0,09575                                             |  |  |
|                                                      | 10             | $20^{\circ}$      | 0,9420                                  | 0,18514                                             |  |  |

Делается корректировка скорости в соответствии с [4]. Так как среднегодовая скорость ветра равна 7,5 м/с (то есть, больше 6 м/с), то в соответствии с [4] расчетная скорость равна:

 $v = 1.3 + 1.2 \cdot V_{cn,200} = 1.3 + 1.2 \cdot 7.5 = 10.3$  M/c.

Для расчета "классической" лопасти выбирается число лопастей *i<sup>л</sup>* = 3; число сечений лопасти *nсеч* = 9; задаваемый коэффициент быстроходности в рабочей точке *Z* = 6,5; относительный внутренний диаметр ветроколеса  $d_0 = 0, 2$  ; КПД электрической части (электрогенератор и вторичный преобразователь) по расчетам равен: *ηэл* = 0,654; КПД механической части в силу отсутствия передающих устройств (мультипликатора и т.д.) условно принимается равным 1,0.

Расчет ведется по "классической" методике [1, 2] (этап первый).

Часть результатов расчета, в виде конструктивных параметров лопасти у корня и на периферии, полученных на первом этапе, приведены ниже.

Углы установки:  $\theta_{y_{\mathsf{top}}} = 13^{\circ}$ ;  $\theta_{y_{\mathsf{input}}} = 0^{\circ}$ ; относительные хорды в долях диаметра:  $b_{D_{\kappa o p n}} = 0,09 \ ; \ b_{D_{\kappa e p u \phi}} = 0,03 \ .$ 

Зависимость коэффициента мощности от коэффициента быстроходности *Cp*(*Z*) приведена в таблице 3.

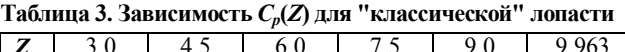

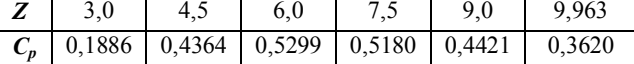

Из таблицы 3 видно, что максимальная величина коэффициента мощности составляет  $C_{P_{\text{max}}} = 0,5299$ .

Далее осуществляется переход к разработке секционированной лопасти. В данном конкретном примере количество секций лопасти выбирается равным трем. Углы установки и относительные хорды профилей первой и третьей секций, т.е. корневой и периферийной, должны быть равны значениям, полученным на первом этапе расчета. Относительные толщины профилей у корня и периферии следующие:  $\overline{c}_{b_{\sf x\sf p\sf n\sf n}} = 0, 20\, ; \, \overline{c}_{b_{\sf n\sf p\sf n\sf n\sf p}} = 0, 10\, .$ 

А значения углов установки и относительных хорд промежуточных секций (в данном случае это всего лишь одна средняя секция) определяются по приведенным выше формулам (7)-(23). А именно:  $\theta_{y_{cp}} = 10^{\circ}$ ;  $\overline{b}_{D_{cp}} = 0,06$ .

Это результаты второго этапа расчета.

Далее выполняется третий этап расчета - определение энергетических характеристик, т.е. зависимостей  $C_p(Z)$  и  $C_m(Z)$  для секционированной лопасти.

Находится рабочая точка  $Z_{\text{map}}$ ;  $C_{\text{p}}$ , а далее определяются диаметр ветроколеса и частота его вращения для четырех сечений лопасти в соответствии с "классической" методикой [1, 2], но вместо вычисляемых величин  $\theta_y$  и  $\overline{b}_p$  в виде исходных данных подставляются найденные на втором  $\theta_{y_{\text{Xopn}}1} = 13^{\circ}$ ;  $\theta_{y_{\text{Xopn}}} = 13^{\circ}$ ; этапе величины:  $\theta_{y_{cp}}=10^{\circ}\,;\,\,\theta_{y_{nepu\phi}}=0^{\circ}\;;\,\,\overline{b}_{D_{\text{kopn}1}}=0,09\,;\,\,\overline{b}_{D_{\text{kopn}}}=0,09\;;$  $\overline{b}_{D_{cp}} = 0, 06$ ;  $\overline{b}_{D_{\text{newd}}}=0, 03$ .

Здесь индексы "корн" и "корн1" - означают совпадающие по своей геометрии верхнее и нижнее основания корневой секции.

Найденная зависимость  $C_p(Z)$  приведена в таблице 4.

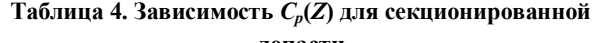

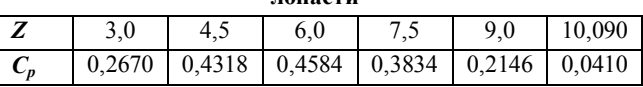

Из таблицы 4 видно, что  $C_{p} = 0,4584$ , при этом относительная разница равна 13.5% (см. табл. 3). О преимуществах в отношении технологии и прочности было сказано выше.

Графики зависимостей  $C_p(Z)$  для "классической" и секционированной лопастей привелены на рис. 4.

Был произведен сравнительный анализ для "классического" и секционированного исполнений, а также для вариантов профилей, исследованных в [3]. Для профиля "Эсперо" 15-ти процентной толщины разница составила 14%, для профиля "Эсперо" 20-ти процентной толщины разница составила 11%, для GOE-225 разница составила 7,6%, для GOE-442 разница составила 17.7%.

Обоснование выбора профиля S-822 основано на конструктивных и прочностных соображениях.

Как и в "классическом" методе, была получена рабочая точка характеристики  $C_n(Z)$ , а именно,  $Z_{\text{Ha2p}}$ ;  $C_{P_{\text{beam}}}$ .

Эти величины равны:  $Z_{\text{Ha2D}} =$  $7,072;$  $C_{P_{\text{max}}} = 0,4048$ .

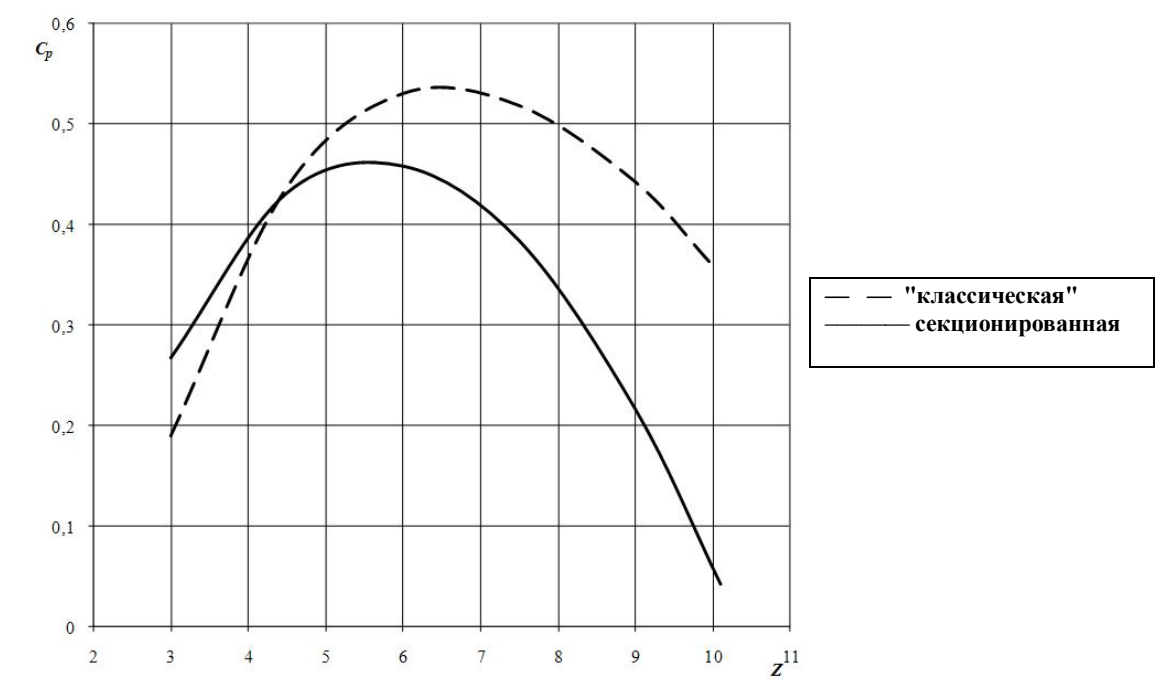

Рис. 4. Графики зависимостей C<sub>o</sub>(Z) для "классической" и секционированной лопастей.

Диаметр ветроколеса, полученный при заданной номинальной мощности  $N=1500$  Вт; расчетной скорости ветра  $v = 10.3$  м/с; плотности воздуха  $\rho = 1,23$  кг/м<sup>3</sup>;  $\eta_{31} = 0,654$ ;  $\eta_{\text{max}} = 1,0$ , равен:

$$
D = \sqrt{\frac{8 \cdot N}{C_{P_{\text{map}}}} \cdot \rho \cdot v^3 \cdot \eta_{\text{max}} \cdot \pi} =
$$
  
=  $\sqrt{\frac{8 \cdot 1500}{0,4048 \cdot 1,23 \cdot 10,3^3 \cdot 0,654 \cdot 1,0 \cdot \pi}} = 3,276 \text{ m}.$ 

Принимаем  $D = 3,27$  м. Тогда длина лопасти при относительном внутреннем лиаметре  $\overline{d}_0 = 0, 2$  составляет 1,308 м, т.е. высота каждой секции - 0,436 м.

Частота вращения:

$$
n = \frac{60 \cdot Z_{\text{map}} \cdot v}{\pi \cdot D} = \frac{60 \cdot 7,072 \cdot 10,3}{\pi \cdot 3,27} = 425,4 \text{ of/mm.}
$$

Далее, по найденному диаметру осуществляется переход к этапу построения размерных координат профилей в системе координат (x1, y1) с началом в точке ЦСП, т.е. к четвертому (заключительному) этапу расчета. При тех же углах установки сечений и относительных хордах, что и на втором этапе, получаются размерные координаты сечений.

В таблицах 5, 6 и 7 приведены координаты сечений корневой, средней и периферийной секций в системе координат  $(x1, y1)$  с началом в точке ЦСП.

 $-7,68$ 

| тампида э. координаты се тепия корпевой секции |        |         |         |           |         |         |        |         |  |  |
|------------------------------------------------|--------|---------|---------|-----------|---------|---------|--------|---------|--|--|
| № точки                                        | x1     | y1      | № точки | x1        | v1      | № точки | x1     | v1      |  |  |
| 1                                              | 190,71 | $-7,68$ | 16      | 3,83      | 28,93   | 31      | 5,30   | 28,87   |  |  |
| 2                                              | 186,00 | $-5,74$ | 17      | $-10,59$  | 28,28   | 32      | 19,42  | 28,52   |  |  |
| $\overline{3}$                                 | 182,17 | $-4,15$ | 18      | $-24,72$  | 26,87   | 33      | 34,14  | 27,93   |  |  |
| $\overline{4}$                                 | 177,76 | $-2,50$ | 19      | $-38,85$  | 24,75   | 34      | 48,56  | 26,69   |  |  |
| 5                                              | 173,93 | $-0,97$ | 20      | $-52,97$  | 22,04   | 35      | 62,69  | 25,22   |  |  |
| 6                                              | 157,74 | 4,33    | 21      | $-68,28$  | 18,33   | 36      | 77,40  | 23,63   |  |  |
| $\overline{7}$                                 | 141,85 | 8,92    | 22      | $-80,05$  | 14,27   | 37      | 91,53  | 21,45   |  |  |
| 8                                              | 125,67 | 13,21   | 23      | $-98,30$  | 4,21    | 38      | 105,65 | 19,34   |  |  |
| 9                                              | 110,07 | 17,16   | 24      | $-103,59$ | $-7,39$ | 39      | 119,19 | 16,86   |  |  |
| 10                                             | 94,76  | 20,69   | 25      | $-88,29$  | 17.63   | 40      | 133,61 | 14,69   |  |  |
| 11                                             | 79,17  | 23,63   | 26      | $-69,75$  | 23,16   | 41      | 147,74 | 12,57   |  |  |
| 12                                             | 63,57  | 25,87   | 27      | $-54,74$  | 25,87   | 42      | 161,87 | 10,39   |  |  |
| 13                                             | 48,56  | 27,40   | 28      | $-39,44$  | 27,46   | 43      | 176,29 | $-8,80$ |  |  |
| 14                                             | 33,55  | 28,40   | 29      | $-24,43$  | 28,46   | 44      | 179,82 | $-8,39$ |  |  |
| $\overline{15}$                                | 18,54  | 28,93   | 30      | $-9,42$   | 28,93   | 45      | 183,35 | $-8,27$ |  |  |
|                                                |        |         |         |           |         | 46      | 186,59 | $-7,86$ |  |  |
|                                                |        |         |         |           |         | 47      | 190,71 | $-7,68$ |  |  |

Таблина 5. Коорлицаты сецения корнерой секции

Таблица 6. Координаты сечения средней секции

| № точки        | x1     | y1      | № точки | x1       | v1       | № точки | x1     | y1       |
|----------------|--------|---------|---------|----------|----------|---------|--------|----------|
|                | 126,60 | $-4,35$ | 16      | 2,10     | 16,82    | 31      | 3,90   | $-16,78$ |
| $\overline{2}$ | 123,40 | $-3,23$ | 17      | $-7,40$  | 16,44    | 32      | 13,30  | $-16,57$ |
| 3              | 120,90 | $-2,31$ | 18      | $-16,70$ | 15,61    | 33      | 23,00  | $-16,22$ |
| $\overline{4}$ | 117,90 | $-1,35$ | 19      | $-26,10$ | 14,37    | 34      | 32,60  | $-15,49$ |
| 5              | 115,40 | $-0,46$ | 20      | $-35,40$ | 12,78    | 35      | 41,90  | $-14,63$ |
| 6              | 104,50 | 2,61    | 21      | $-45,50$ | 10,62    | 36      | 51,60  | $-13,69$ |
| $\overline{7}$ | 93,90  | 5,27    | 22      | $-53,30$ | 8,25     | 37      | 61,00  | $-12,42$ |
| 8              | 83,10  | 7,76    | 23      | $-65,20$ | 2,39     | 38      | 70,30  | $-11,18$ |
| 9              | 72,70  | 10,04   | 24      | $-68,60$ | $-4,35$  | 39      | 79,30  | $-9,73$  |
| 10             | 62,50  | 12,08   | 25      | $-58,30$ | $-10,30$ | 40      | 88,80  | $-8,46$  |
| 11             | 52,10  | 13,78   | 26      | $-45,90$ | $-13,51$ | 41      | 98,20  | $-7,22$  |
| 12             | 41,70  | 15,08   | 27      | $-35,90$ | $-15,07$ | 42      | 107,50 | $-5,95$  |
| 13             | 31,80  | 15,96   | 28      | $-25,70$ | $-15,99$ | 43      | 117,00 | $-5,01$  |
| 14             | 21,80  | 16,53   | 29      | $-15,70$ | $-16,56$ | 44      | 119,40 | $-4,77$  |
| 15             | 11,80  | 16,83   | 30      | $-5,80$  | $-16,82$ | 45      | 121,70 | $-4,70$  |
|                |        |         |         |          |          | 46      | 123,90 | $-4,46$  |
|                |        |         |         |          |          | 47      | 126.60 | $-435$   |

| № точки | x1    | y1      | № точки | x1       | y1      | № точки | x1    | y1      |
|---------|-------|---------|---------|----------|---------|---------|-------|---------|
|         | 63,50 | $-1,28$ | 16      | 1,20     | 4,82    | 31      | 1,70  | $-4,81$ |
| 2       | 62,00 | $-0,96$ | 17      | $-3,50$  | 4,71    | 32      | 6,40  | $-4,75$ |
| 3       | 60,70 | $-0,69$ | 18      | $-8,20$  | 4,48    | 33      | 11,30 | $-4,65$ |
| 4       | 59,20 | $-0,42$ | 19      | $-12,90$ | 4,13    | 34      | 16,10 | $-4,45$ |
| 5       | 57,90 | $-0,16$ | 20      | $-17,60$ | 3,67    | 35      | 20,90 | $-4,20$ |
| 6       | 52,50 | 0,72    | 21      | $-22,70$ | 3,06    | 36      | 25,80 | $-3,94$ |
| 7       | 47,20 | 1,49    | 22      | $-26,60$ | 2,38    | 37      | 30,50 | $-3,58$ |
| 8       | 41,80 | 2,20    | 23      | $-32,70$ | 0,70    | 38      | 35,20 | $-3,22$ |
| 9       | 36,60 | 2,86    | 24      | $-34,50$ | $-1,23$ | 39      | 39,70 | $-2,81$ |
| 10      | 31,50 | 3,45    | 25      | $-29,40$ | $-2,94$ | 40      | 44,50 | $-2,45$ |
| 11      | 26,30 | 3,94    | 26      | $-23,20$ | $-3,86$ | 41      | 49,20 | $-2,09$ |
| 12      | 21,10 | 4,31    | 27      | $-18,20$ | $-4,31$ | 42      | 53,90 | $-1,73$ |
| 13      | 16,10 | 4,57    | 28      | $-13,10$ | $-4,58$ | 43      | 58,70 | $-1,47$ |
| 14      | 11,10 | 4,73    | 29      | $-8,10$  | $-4,74$ | 44      | 59,90 | $-1,40$ |
| 15      | 6,10  | 4,82    | 30      | $-3,10$  | $-4,82$ | 45      | 61,10 | $-1,38$ |
|         |       |         |         |          |         | 46      | 62,20 | $-1,31$ |
|         |       |         |         |          |         | 47      | 63,50 | $-1,28$ |

**Таблица 7. Координаты сечения периферийной секции**

Схематический вид лопасти сверху, построенный по данным таблиц 5-7, приведен на рис. 6.

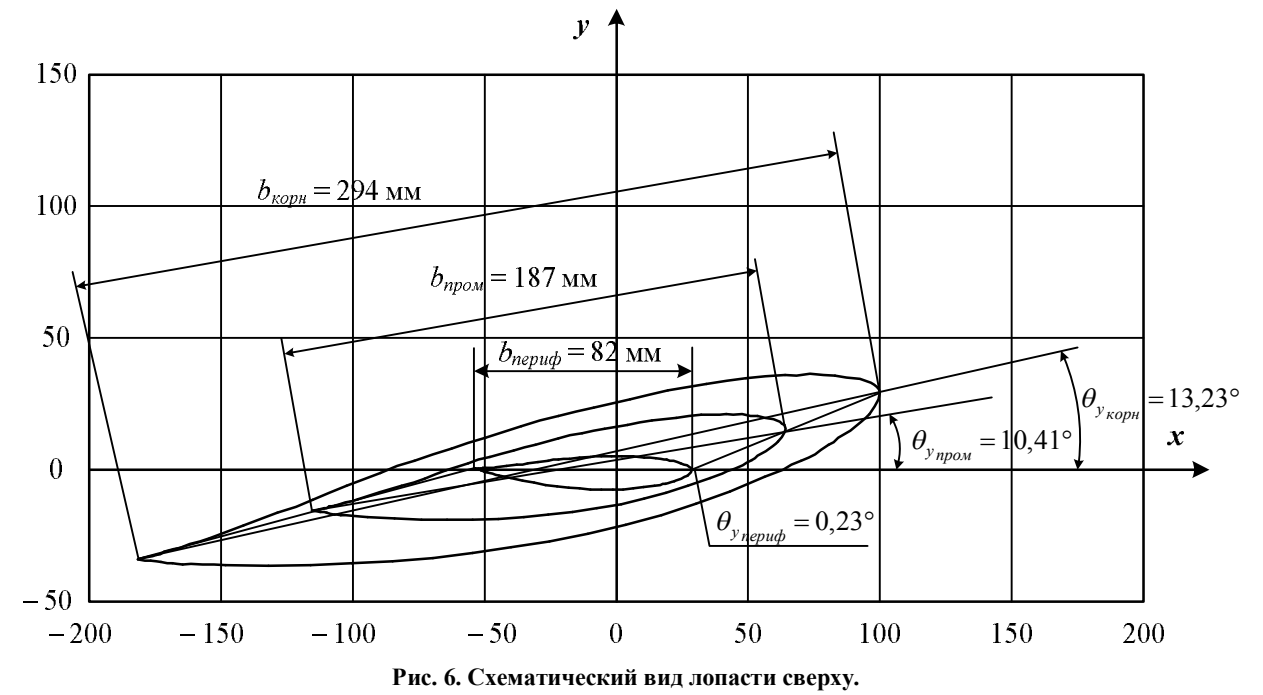

К недостаткам секционированных лопастей следует отнести увеличение концевых потерь и увеличение уровня шума при работе ветроустановки за счет срыва потока на границах каждой из секций лопасти.

**Аппроксимация профиля.** 

В ходе исследований была также произведена аппроксимация профиля по безразмерным координатам с использованием метода наименьших квадратов с разложением по степенным полиномам [5]. В результате получены пять полиномов разных степеней для различных участков профиля (таблица 8).

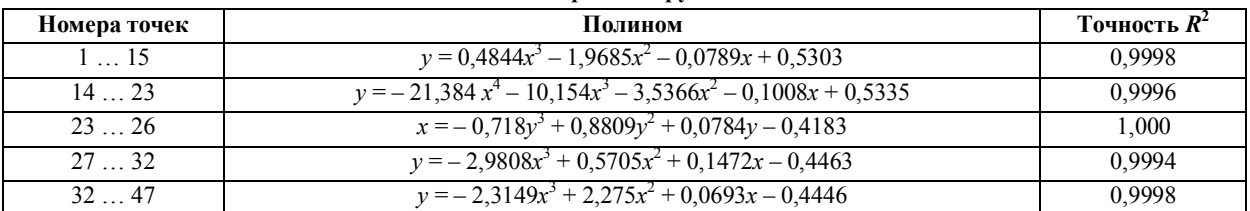

Таблица 8. Аппроксимирующие полиномы

Результаты аппроксимации полиномами приведены в таблице 9, а графически результаты приведены на рис. 7.

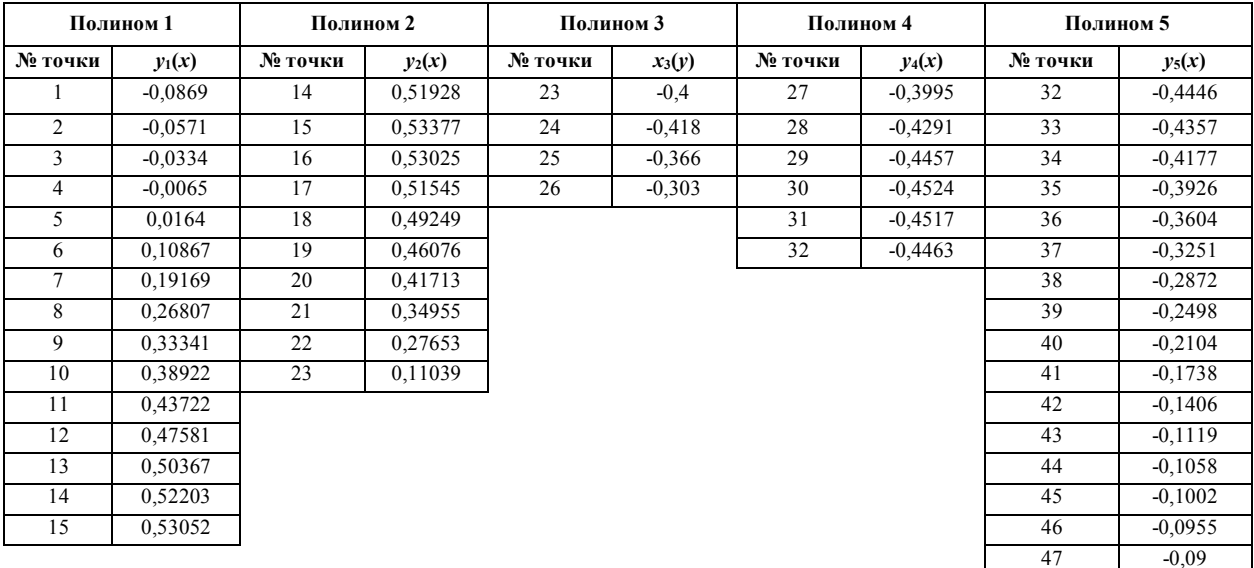

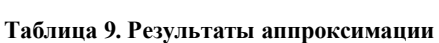

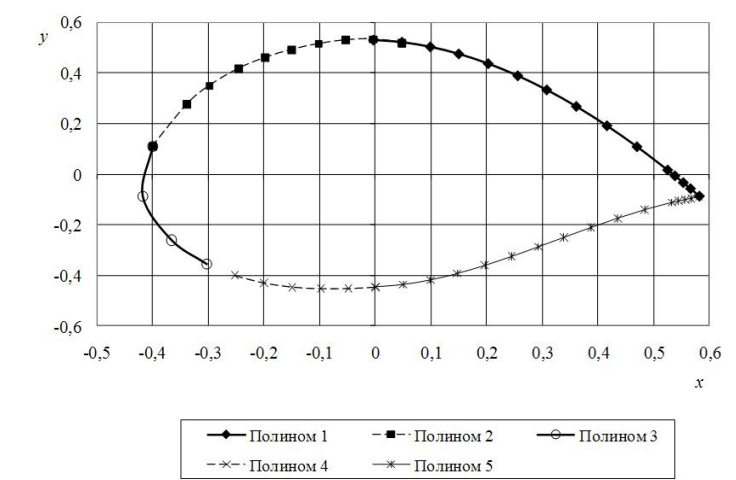

## Рис. 7. Графические результаты аппроксимации профиля S-822.

Данный метод дает возможность производить аппроксимацию и других типов профилей, что совместно с упомянутым методом построения энергетических характеристик ветроустановки может оказаться полезным при решении некоторых задач моделирования работы ветроколеса в нелом.

1. Кривцов В.С., Олейников А.М., Яковлев А.И. Неисчерпаемая энергия. Кн. 2. Ветроэнергетика: Учебник. -Харьков: Нац. аэрокосм. ун-т "Харьк. авиац. ин-т", Севастополь: Севаст. нац. техн. ун-т, 2004. - 519 с.

Яковлев А.И., Затучная М.А. Аэродинамический  $2.$ расчет ветротурбин пропеллерного типа: Учеб. пособие по курсовому проектированию - Харьков: Нац. аэрокосм. ун-т "Харьк. авиац. ин-т", 2001. - 78 с.

3. Яковлев А.И., Затучная М.А., Пашков В.Н., Оранская Д.А. Сравнительный анализ мощностных характеристик ветроэнергетических установок. Выбор оптимального профиля лопасти // Гідроенергетика України. - К. - 2010. - №  $2 - C. 40 - 42.$ 

Кривцов В.С., Олейников А.М., Яковлев А.И. Неис-4. черпаемая энергия. Кн. 1. Ветроэлектрогенераторы: Учебник. - Харьков: Нац. аэрокосм. ун-т "Харьк. авиац. ин-т", Севастополь: Севаст. нац. техн. ун-т, 2003. - 400 с.

5. Калиткин Н.Н. Численные методы. - М.: Наука,  $1978. - 512$  c.